**Bevor Sie beginnen … 4** 

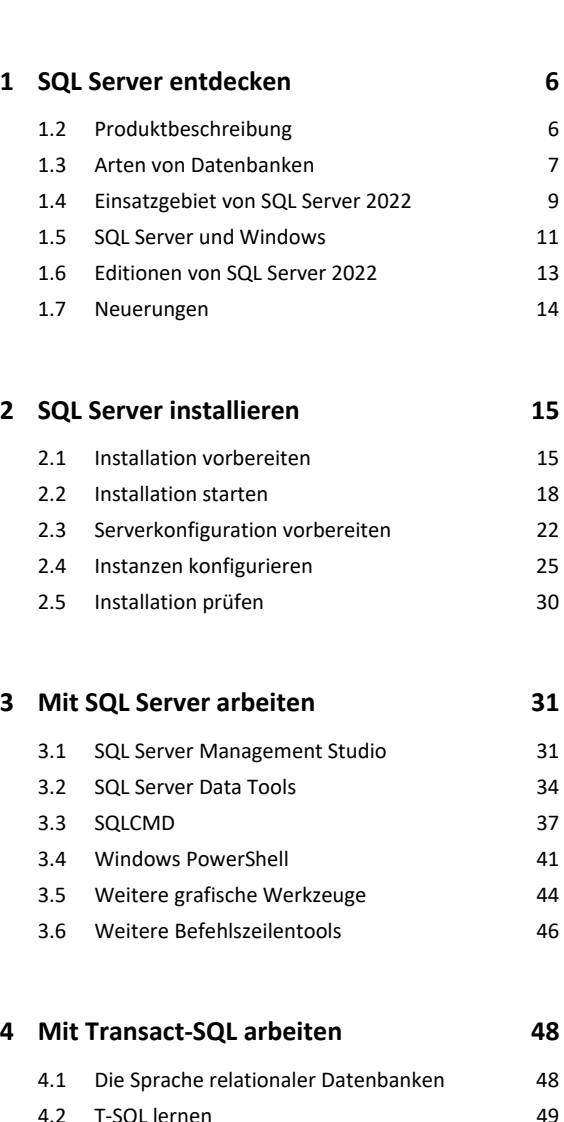

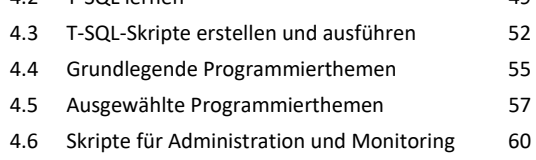

```
5. Systemdatenbanken verwalten 62
5.1 Überblick 62
5.2 Systemdatenbank master 63
5.3 Systemdatenbank msdb 66
5.4 Systemdatenbank model 67
5.5 Systemdatenbank tempdb 67
5.6 Systemdatenbanken sichern 69
5.7 Systemdatenbanken wiederherstellen 70
5.8 Datenbanken für spezielle Einsatzgebiete 73
```
#### **6. Datenbank entwerfen und benutzen 74**

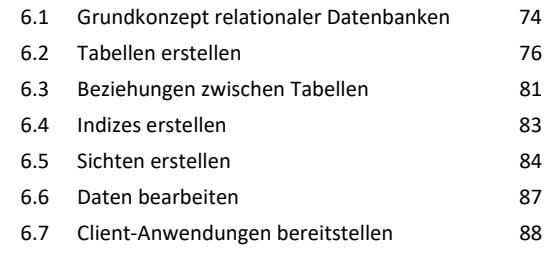

#### **7. Datenbanken verwalten 91**

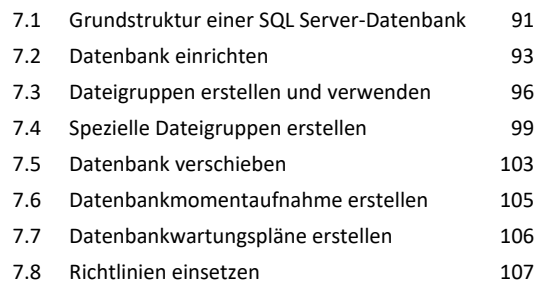

### **8. Zugriffssicherheit konfigurieren 109**

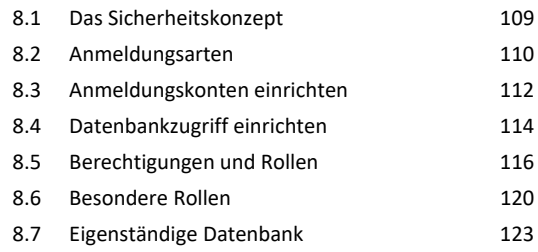

#### **9. Daten sichern und wiederherstellen 126**

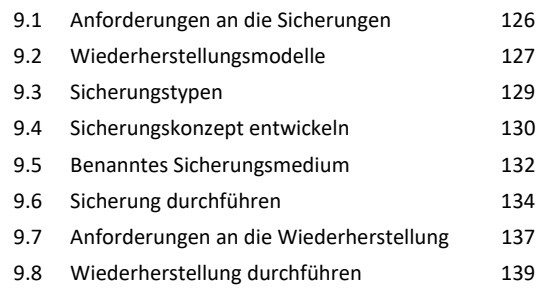

## **10.Fehlerbehandlung durchführen 143**

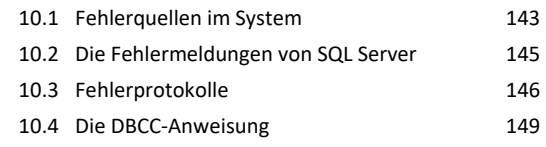

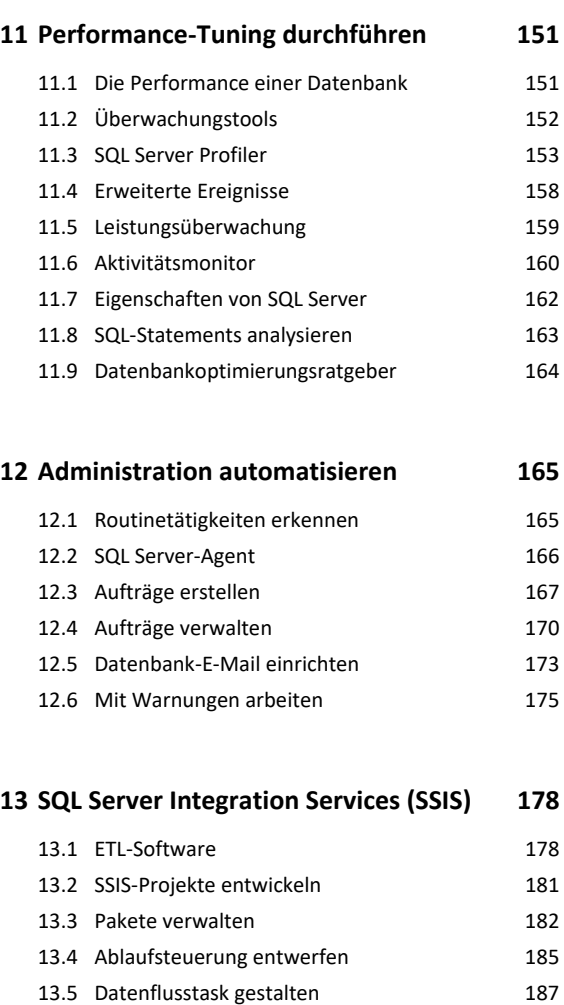

13.6 Daten exportieren 189 13.7 Daten importieren 193

# **14.SQL Server Reporting Services (SSRS) 196**

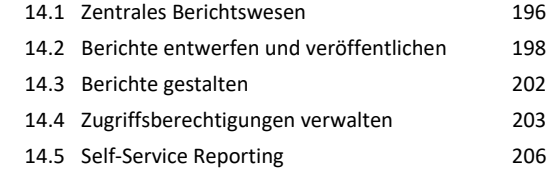

## **15.SQL Server Analysis Services (SSAS) 208**

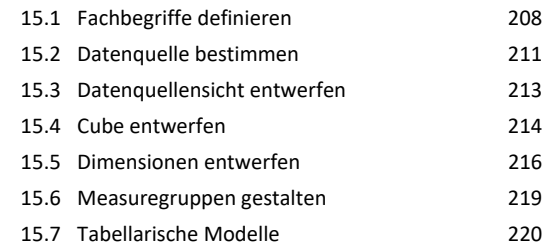

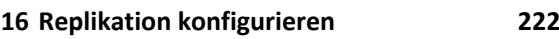

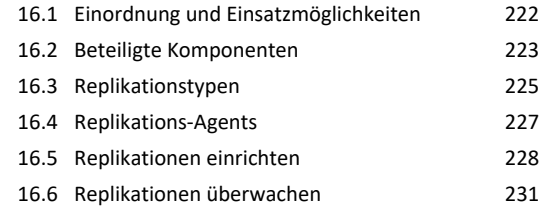

**Stichwortverzeichnis 234**